# **Coreldraw Tutorial Guide**

CorelDRAW X8: The Official GuideCorelDRAW 3.0Corel Photo-paint 8CorelDraw 10 for WindowsBring It Home with CoreldrawNew Riders' guide to e-mail & messagingCorelDRAW! 2The complete idiot's guide to CorelDRAW!CorelDRAW X5 The Official GuideCorelDRAW 12 UnleashedCorelDRAW 5 Quick & EasyThe Official Guide to Corel Photo-paint 6 for Windows 95CorelDRAW X8: The Official GuideThe Book of InkscapeMastering CorelDRAW 3InfoWorldCOREL DRAW TRAINING GUIDEThe Official Guide to CorelDRAW! 6 for Windows 95CorelDRAW 2020 - Training Book with Many ExercisesCorelDraw! on commandCorelDRAW 11NetWare Training GuideMastering Corel Draw!CorelDRAW(r) 10: The Official GuideCorelDRAW 2017 & Home and Student Suite X8 - Training Book with Many ExercisesCorelDRAW 11CorelDRAWTM 10: The Official GuideThe ABC's of AutoLISPCorelDRAW 8 BibleTypography 35InfoWorldComputer Buyer's Guide and HandbookCorelDRAW 12CorelDRAW X6 The Official GuideCorelDRAW X7: The Official GuideIntroduction to Programming with C++CorelDRAW X7: The Official GuideCorelDRAW 9The Excel 5 professional solutions guideCorelDRAW 8

### **CorelDRAW X8: The Official Guide**

This book condenses the answers, troubleshooting advice, and other information needed to quickly and easily overcome the 100 most coomon problems encountered by the advanced Excel user. The 100 most asked questions were obtained from CompuServe and other support centers. The answers were carefully researched and tested. Includes a quick question lookup index.

### **CorelDRAW 3.0**

Offers tips and tricks for creating artwork using the graphics application, covering such topics as using object tools, working with text, and creating animations.

### **Corel Photo-paint 8**

This guide is a step-by-step training manual for learning a very versatile and useful Graphic package namely CorelDRAW Graphics Suite X8.The book begins with the basics of CorelDRAW in Chapter 1 and 2. Chapter 3 explains the making of basic drawing, as well as the artistic media tools.Chapter 4 covers advanced drawing to work with basic tools and shapes such as grouping, ungrouping, aligning and distribute objects.Chapter 5 and 6 explain Paragraph text editing, artistic text and its formatting.Chapter 7 deals with Layers and Symbols.Chapter 8 and 9 describe the Outline tool and Fill tool. These tools are

useful for giving different artistic impact to the graphic objects.Chapter 10 enables you to deal with Interactive tools and the way CorelDRAW Graphics Suite X8 manages them.Chapter 11 explains the power of editing and manipulating images with ease. Chapter 12 deals with page layout and last Chapter deals with printing and publishing a document.The notable features of this training guide are:Detailed exposition of basic and advanced tools available in this graphics package.Stepby-step description of various commands and managing long documents.Different types of text styles are described using different methods. Importing and Exporting of graphic documents are explained in detail.

# **CorelDraw 10 for Windows**

Training book for CorelDRAW 2017 & Home and Student Suite X8 with many exercises. You can learn from beginning step by step more and more to make you own covers, grafics, invitations, advertisement, business cars . Make the exercises and you learn how to use this grafic Programm easy.

### **Bring It Home with Coreldraw**

Covering drawing and tracing, file interchange, and adding new fonts, this complete tutorial and user's guide includes effective use of text and fonts, 3-D techniques, color, integrating traced objects, mechanical drawing, and more. Four-color insert.

### **New Riders' guide to e-mail & messaging**

"CorelDRAW 7: The Official Guide" sold over 40,000 copies in its first four months. This updated coverage for version 8 is the only officially endorsed guide to Corel Corporation's premiere vector graphics illustration application, CorelDRAW 8, for both PC and Macintosh.

### **CorelDRAW! 2**

Including a 16 page full color insert, this helpful guide contains not only technical information on using the software, but also instruction and learning techniques not found in other books.

### **The complete idiot's guide to CorelDRAW!**

The only official guide to CorelDRAW—fully updated throughout to cover all the new features of the latest release Page 2/12

CorelDRAW X The Official Guide is the one-stop tutorial/reference for learning how to create gorgeous graphics for a variety of print and web uses. Veteran graphic designer and author Gary Bouton shows you how to use the new product features, and shows off beautiful graphics and techniques in this Corel-authorized guide. Packed with examples and techniques, this book delivers details no CorelDRAW user can afford to be without! Ideal for beginners through experts getting started on the new release, the book explains how to install the software, use the illustration and drawing tools, work with text, apply colors, fills, and outlines, apply special effects, and work in 3D. CorelDRAW X The Official Guide Offers hundreds of tips, tricks, and shortcuts that show how to get the most out of product features, not just what the features do Includes online access to 30+ video tutorials of hands-on instruction from the author, plus CorelDRAW native files, stock images for tutorials in Corel PHOTO-PAINT, custom typefaces designed by the author, and other useful starter pieces for learning CorelDRAW Includes a full-color insert demonstrating results of various filters and effects Provides a comprehensive CorelDRAW X reference as well as drawing tips and illustration techniques Discusses print and web use and potential issues Explains how to use PHOTO-PAINT, Corel's image-editing tool

# **CorelDRAW X5 The Official Guide**

NOTE: You are purchasing a standalone product; MyProgrammingLab does not come packaged with this content. If you would like to purchase both the physical text and MyProgrammingLab search for ISBN-10: 0133377474 /ISBN-13: 9780133377477 . That package includes ISBN-10: 0133252817 /ISBN-13: 9780133252811 and ISBN-10: 013337968X /ISBN-13: 9780133379686 . MyProgrammingLab should only be purchased when required by an instructor . For undergraduate students in Computer Science and Computer Programming courses or beginning programmers A solid foundation in the basics of C++ programming will allow readers to create efficient, elegant code ready for any production environment Learning basic logic and fundamental programming techniques is essential for new programmers to succeed. A distinctive fundamentals-first approach and clear, concise writing style characterize Introduction to Programming with C++, 3/e. Basic programming concepts are introduced on control statements, loops, functions, and arrays before objectoriented programming is discussed. Abstract concepts are carefully and concretely explained using simple, short, and stimulating examples. Explanations are presented in brief segments, with many figures and tables. NEW! This edition is available with MyProgrammingLab, an innovative online homework and assessment tool. Through the power of practice and immediate personalized feedback, MyProgrammingLab helps students fully grasp the logic, semantics, and syntax of programming.

### **CorelDRAW 12 Unleashed**

The Corel-Authorized Guide to CorelDRAW®—Updated for CorelDRAW X8 This thoroughly revised guide offers complete

coverage of CorelDraw X8, including the revamped interface and brand-new features. CorelDRAW X8: The Official Guide shows anyone—from a beginner to an experienced illustrator—how to create top-drawer commercial graphics and exquisite artwork. You will learn to draw photorealistic illustrations, use shortcuts to create complex art, lay out text like a pro, add special effects, and transform 2D objects into 3D graphics. The book features tips for printing high-quality work that matches what you've designed on your monitor. • Work in the customizable interface redesigned to reflect Windows® Metro style • Explore and understand the software's menus, palettes, and dockers • Lay out brochures, flyers, and other multi-page documents • Add paragraph, artistic, and custom-shaped text to your designs • Search the Content Exchange for fonts, vector patterns, background designs, and the Get More docker • Use the Perspective, Extrude, Smear, Twirl, Attract, Repel, and Distortion tools • Incorporate lens effects, transparency, shadows, glows, and bevels • Put all the elements together in a professional, visually compelling way with layout and design tips from the author

### **CorelDRAW 5 Quick & Easy**

A showcase of the year's best typographic work in print and on screen in advertising, communications, education, marketing, and publishing. The only annual publication devoted exclusively to the art of type, Typography 35 presents the finest work in the field for 2013. Selected from approximately 2,300 international submissions to the annual Type Directors Club competition, the winning designs are models of excellence and innovation in the use of type design, representing a wide range of categories in diverse fields, including books, magazines, corporate branding, logos, stationery, annual reports, video and web graphics, and posters. Each year, the Type Directors Club selects a prominent design studio or designer to curate the latest Typography book and select the winners of their annual typography competition. Tremendous creative freedom is given to each studio, allowing the annual to evolve dramatically with each new publication. Typography 35 is designed by American graphic designer, creative director, and educator Brian Collins, who was the chief creative officer of the Brand Innovation Group, Ogilvy & Mather, from 1998-2007.

### **The Official Guide to Corel Photo-paint 6 for Windows 95**

This up-to-date guide to the latest version of CorelDRAW inlcudes four-color samples of actual Corel output, a free companion disk, and step-by-step instruction for using CorelDRAW for desktop publishing, commercial art, and more. Designed for beginner/intermediate users.

### **CorelDRAW X8: The Official Guide**

The Only Corel-Authorized Guide to CorelDRAW X7 CorelDRAW X7: The Official Guide shows you how to create

photorealistic illustrations, lay out text and graphics, import and edit photos, add special effects to vector art and photos, and transform 2D objects into 3D artwork. You'll also get expert tips for printing work that matches what you've designed on your monitor. Step-by-step tutorials based on downloadable sample files let you learn by doing. Explore and master CorelDRAW's menus, palettes, and dockers Add Paragraph Text, Artistic Text, and custom-shaped text to your designs Explore the new Content Exchange for access to new, exciting patterns and other fills Create the illusion of 3D objects with the Perspective and Extrude tools Dramatically edit objects with the Smear, Twirl, Attract, Repel, and Distortion tools Add elements of photorealism to your drawings with lens effects, transparency, shadows, glows, and bevels Combine photos with vector graphics in CorelDRAW, and perform advanced editing in PHOTO-PAINT

### **The Book of Inkscape**

The Only Corel-Authorized Guide to CorelDRAW X7 CorelDRAW X7: The Official Guide shows you how to create photorealistic illustrations, lay out text and graphics, import and edit photos, add special effects to vector art and photos, and transform 2D objects into 3D artwork. You'll also get expert tips for printing work that matches what you've designed on your monitor. Step-by-step tutorials based on downloadable sample files let you learn by doing. Explore and master CorelDRAW's menus, palettes, and dockers Add Paragraph Text, Artistic Text, and custom-shaped text to your designs Explore the new Content Exchange for access to new, exciting patterns and other fills Create the illusion of 3D objects with the Perspective and Extrude tools Dramatically edit objects with the Smear, Twirl, Attract, Repel, and Distortion tools Add elements of photorealism to your drawings with lens effects, transparency, shadows, glows, and bevels Combine photos with vector graphics in CorelDRAW, and perform advanced editing in PHOTO-PAINT

### **Mastering CorelDRAW 3**

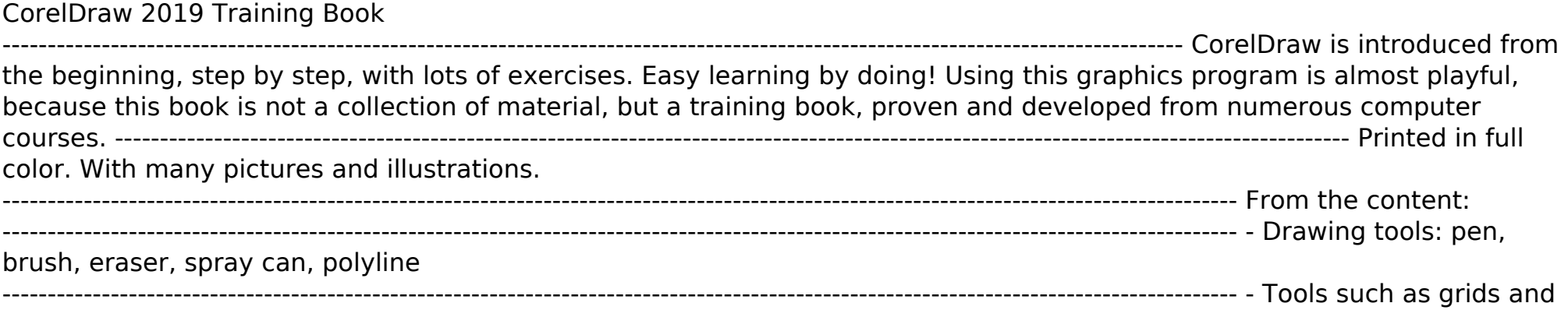

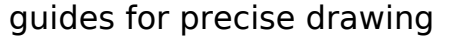

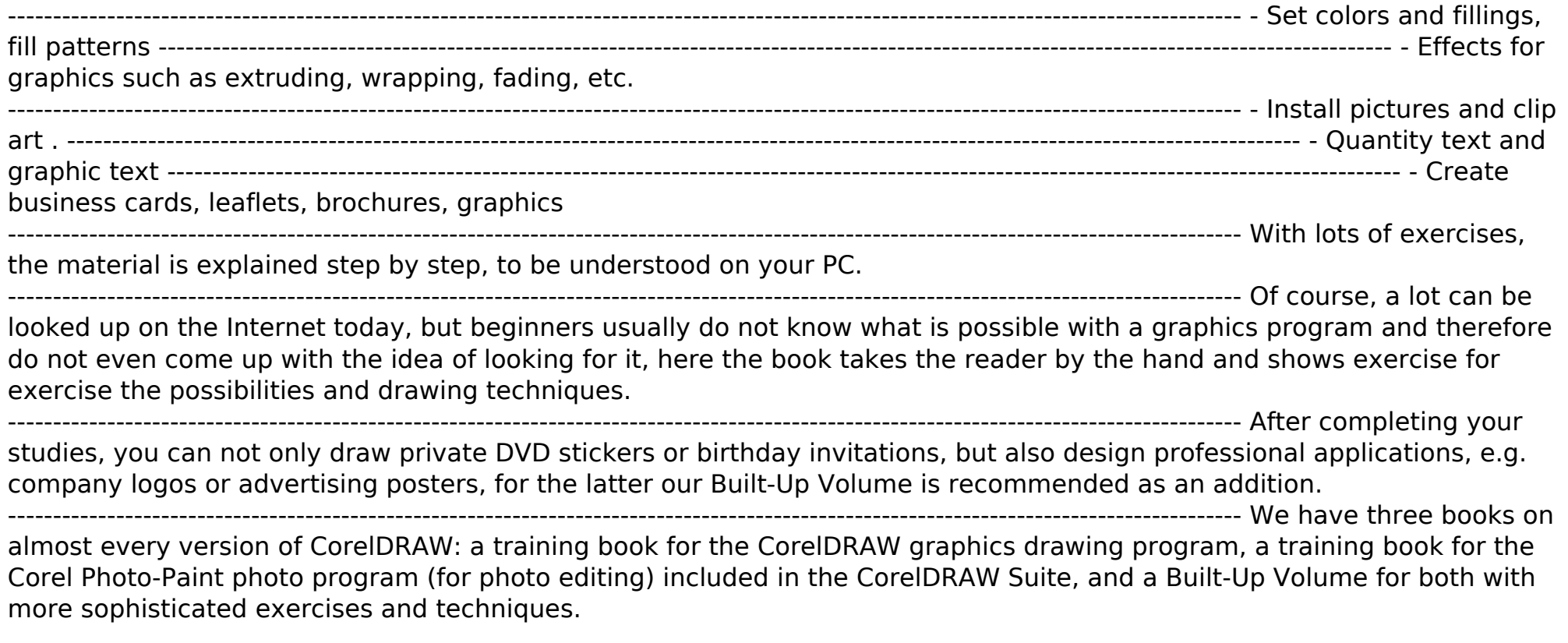

#### **InfoWorld**

Explains how to use the graphics program to manipulate text and images, create bitmap effects, add layers and shadow, import digital photographs, and maximize color palettes

#### **COREL DRAW TRAINING GUIDE**

Presenting all the information a beginning computer artist needs to fully utilize the many new features of this versatile graphics package, Corel Draw 2.0 leads readers step-by-step through all phases of operation--from installation to advanced techniques--in an easy-to-follow tutorial format.

### **The Official Guide to CorelDRAW! 6 for Windows 95**

#### **CorelDRAW 2020 - Training Book with Many Exercises**

The Only Corel-Authorized Guide to CorelDRAW X5 Learn to create outstanding fine art and eye-catching commercial graphics with one powerful tool! CorelDRAW X5: The Official Guide is your comprehensive reference and workbook to get you started designing visually captivating CorelDRAW artwork. Learn, step by step, how to create the illustrations you've imagined, quickly assemble layouts for print and package designs, import and edit photos, master the art of typography and the science of color theory, make 3D scenes from 2D objects, and apply special effects to ordinary pictures. Packed with expert techniques and advice for creating professional-quality art, this is your one-stop CorelDRAW X5 reference and hands-on guide. Create drawings that look like paintings using the Artistic media and Free Transform tools, Mesh Fill, and the Smudge and Roughen brushes Master the Curves tools, including the new B-Spline tool Design logos, brochures, and other business items in a flash with the layers and page options features Use CorelDRAW as a desktop publishing program Create 3D objects with the Extrude tool Make your drawings look photorealistic with transparency, shadows, glows, and lens effects Import, edit, and retouch photos, including camera RAW files Go from novice to retouching pro with PHOTO-PAINT--the Suite's advanced image-editing application Master more than the tools--learn how to create impressive artwork with the guidance of an expert Gary David Bouton has used CorelDRAW professionally for more than 15 years and is the author of six books covering previous versions. He was a 1992 finalist in the CorelDRAW World Design Contest. A former advertising art director, Gary has received four international awards in design and desktop publishing and has written several other guides on digital graphics, including Xara Xtreme 5: The Official Guide.

#### **CorelDraw! on command**

Presents easy to follow, highly visual information on the latest version of CorelDRAW, covering program basics and the modules essential to beginners. Original. (Beginner).

#### **CorelDRAW 11**

David Huss is known in the Corel community as the "PHOTO-PAINT Guru". Huss gives real-world examples to show how to use PHOTO-PAINT's tools and features--plus many tutorials and workshop projects. The book addresses version 8's new cross-platform architecture--both PC and Mac screen shots are present throughout.

### **NetWare Training Guide**

A self-paced, hands-on tutorial guide to all the features of CorelDRAW! 3.0. Covers CorelDRAW! 3.0 in depth and was written using the final release of the program. Provides full coverage of CorelTRACE and CorelMOSAIC. Briefly covers CorelCHART, CorelSHOW, and CorelPHOTOPAINT.

#### **Mastering Corel Draw!**

#### **CorelDRAW(r) 10: The Official Guide**

Offers tips and tricks for creating artwork using the graphics application, covering such topics as using object tools, working with text, and creating animations.

#### **CorelDRAW 2017 & Home and Student Suite X8 - Training Book with Many Exercises**

This book prepares students for Certified NetWare Administrators (CNA) and/or Certified NetWare Engineers (CNE) certification. The volume covers the certification tests for administrators of NetWare 2.2, 3.11, and 3.12 networks. Each of the chapters contains instructional and reference materials as well as self-test questions.

#### **CorelDRAW 11**

This easy to follow book presents the fundamentals of the new software, as well as invaluable tips and techniques for producing professional quality publications with CorelDRAW! 6. It is the only authorized guide on CorelDRAW! 6, and the only book that offers insider tips and innovative techniques from Corel insiders and user groups.

#### **CorelDRAWTM 10: The Official Guide**

Including a 16 page full color insert, this helpful guide contains not only technical information on using the software, but also instruction and learning techniques not found in other books.

#### **The ABC's of AutoLISP**

InfoWorld is targeted to Senior IT professionals. Content is segmented into Channels and Topic Centers. InfoWorld also celebrates people, companies, and projects.

# **CorelDRAW 8 Bible**

InfoWorld is targeted to Senior IT professionals. Content is segmented into Channels and Topic Centers. InfoWorld also celebrates people, companies, and projects.

# **Typography 35**

A light-hearted introduction to this popular graphic software, this tutorial/reference leads users through the maze of graphic terms and tasks, using humor and wit to take the fear out of learning. Covers all the important CorelDRAW! features such as adding color and patterns, creating and shaping text, and more, with simple, concise explanations.

### **InfoWorld**

Would you like to learn to create sharp, powerful graphics for your own small business? Have you been tasked with designing brochures, business cards, sales or feature sheets, slides, or other graphic materials for your employer? If you have an eye for design and a basic knowledge of computers, with the help of CorelDRAW Graphics Suite and BRING IT HOME WITH CORELDRAW: A GUIDE TO IN-HOUSE GRAPHIC DESIGN, you can start producing impressive, professionallooking ads and marketing materials today. The book's step-by-step guidance and wealth of tips, tricks, and techniques will quickly teach you the fundamentals of clear, effective visual communication and how to structure compelling promotional pieces and ads for your company. Along the way, you'll learn: How to set up and customize CorelDRAW to make things easier. The basic elements of design, including typography, color, and resolution. How to create layouts with ease, including the use of templates and styles. How to produce company ID packages and a variety of collateral pieces. The best way to get your finished pieces from CorelDRAW to the printer. Learn to create eye-catching marketing materials that are easy on the budget. BRING IT HOME WITH CORELDRAW: A GUIDE TO IN-HOUSE GRAPHIC DESIGN is your fast, friendly guide to producing great-looking graphics in-house."

# **Computer Buyer's Guide and Handbook**

The Corel-Authorized Guide to CorelDRAW®—Updated for CorelDRAW X8 This thoroughly revised guide offers complete coverage of CorelDraw X8, including the revamped interface and brand-new features. CorelDRAW X8: The Official Guide shows anyone—from a beginner to an experienced illustrator—how to create top-drawer commercial graphics and exquisite artwork. You will learn to draw photorealistic illustrations, use shortcuts to create complex art, lay out text like a pro, add special effects, and transform 2D objects into 3D graphics. The book features tips for printing high-quality work that matches what you've designed on your monitor. • Work in the customizable interface redesigned to reflect Windows® Metro style • Explore and understand the software's menus, palettes, and dockers • Lay out brochures, flyers, and other multi-page documents • Add paragraph, artistic, and custom-shaped text to your designs • Search the Content Exchange for fonts, vector patterns, background designs, and the Get More docker • Use the Perspective, Extrude, Smear, Twirl, Attract, Repel, and Distortion tools • Incorporate lens effects, transparency, shadows, glows, and bevels • Put all the elements together in a professional, visually compelling way with layout and design tips from the author

### **CorelDRAW 12**

Simple, step-by-step instructions provide fast-track learning solutions. This guide details the powerful new features included in CorelDRAW's latest version. Handy page tabs offer easy access to specific tasks.

### **CorelDRAW X6 The Official Guide**

This book is for users who want to unleash the full power of AutoCAD through the AutoLISP programming language. In nontechnical terms, the reader is shown how to store point locations, create new commands, and manipulate coordinates and text.

### **CorelDRAW X7: The Official Guide**

Offers tips and tricks for creating artwork using the graphics application, covering such topics as using object tools, working with text, and creating animations.

### **Introduction to Programming with C++**

This complete guide to the world's most popular Windows-based drawing and illustration tool provides comprehensive coverage of the latest new-and-improved features of CorelDRAW, including the flat interface, enhanced drawing tools, digger functionality, advanced locking, smart duplications, and batch import features. The CD-ROM contains tutorials, projects, and a gallery of ready-to-use art.

### **CorelDRAW X7: The Official Guide**

Inkscape is a powerful, free, cross-platform, vector-based drawing tool similar to Adobe Illustrator and CorelDRAW. The Book of Inkscape, written by Inkscape developer and graphic designer Dmitry Kirsanov, is an in-depth guide to Inkscape, offering comprehensive coverage and creative advice on Inkscape's many capabilities. Kirsanov draws on his experience using Inkscape for design and illustration as well as his extensive knowledge of Inkscape's features, several of which he developed. Following an overview of vector-based graphics in general and SVG in particular, Kirsanov takes the reader from basic techniques-selecting, transforming, styling-to more advanced topics such as gradients and patterns, path editing, artistic drawing, clones and patterns, working with text, exporting bitmaps, and using extensions. The Book of Inkscape is a complete guide to Inkscape for every artist, whether amateur or professional.

#### **CorelDRAW 9**

This text teaches users of every level how to create digital images using Corel PHOTO-PAINT. It describes how to manipulate photos, paintings and other bitmaps images, and provides discussion of the advanced issues of photo editing. Notes, tips, warnings a

#### **The Excel 5 professional solutions guide**

#### **CorelDRAW 8**

An in-depth introduction to the capabilities of E-mail and messaging as well as the technologies that are used to implement them. This is the only book to provide thorough, practical coverage aimed at technical and business planners of E-mail systems. The book covers the selection, implementation, and impact of, the new technologies in business operations.

[ROMANCE](/search-book/romance) [ACTION & ADVENTURE](/search-book/action) [MYSTERY & THRILLER](/search-book/mystery) [BIOGRAPHIES & HISTORY](/search-book/bio) [CHILDREN'S](/search-book/child) [YOUNG ADULT](/search-book/young) [FANTASY](/search-book/fantasy)  [HISTORICAL FICTION](/search-book/hisfic) [HORROR](/search-book/horror) [LITERARY FICTION](/search-book/litfic) [NON-FICTION](/search-book/nonfic) [SCIENCE FICTION](/search-book/scfic)